## **Simple Solver Crack [32|64bit] [Updated-2022]**

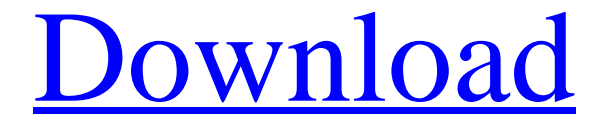

# **[Download](http://evacdir.com/angiogram/classrooms?bridles=&U2ltcGxlIFNvbHZlcgU2l=ZG93bmxvYWR8REk1Tm5RemRIeDhNVFkxTkRVMU9UY3dNbng4TWpVM05IeDhLRTBwSUhKbFlXUXRZbXh2WnlCYlJtRnpkQ0JIUlU1ZA&cliveden=basketballs)**

#### **Simple Solver Free Download For PC [Updated-2022]**

Language: C/C++ Version: 1.1.0 Publisher: TDM-GLC Support: Customer Service: General: Platforms: Windows, Linux, BSD License: GPL File Size: 2.98 MB Price: Free (Demo) Softonic review: Just an idea 8 About Download.com FileDownload.com is a legal file sharing search engine. The site is not owned or affiliated with the defendant David Ngai in any way. The opinions expressed on this website are solely the opinions of FileDownload.com and it's users. If you believe that any content or links are inappropriate please report them by using our Contact Us form. Take caution when downloading from FileDownload.com. You may distribute copyrighted materials on the site.#include int main(void) { int a; int \*p; a = 0; p = &a; \*p = 4; printf("%d", a); return 0; } // vim: set expandtab ts=4 sw=4 : in the background of any imagery (i.e. walls, etc.) just see how it reacts to the light sources. Light is defined as electromagnetic radiation, but for you it is a dynamic flow of energy and a conveyor of information. For us it is the light that illuminates the world and gives us knowledge, a medium for expression and a connection to the universe. I just had an epiphany: the process of "creativity" has less to do with actually coming up with ideas and more to do with the ability to act on the ideas that are just below the surface. I am reminded of this each time I get a commission, when someone wants a picture, or when I get a job to do a job. Once I get past the initial "oh my god I don't know how I'm going to do this," and once I have the idea of how to approach the problem I am often surprised at what I come up with. Sometimes I get the job

done and I

#### **Simple Solver Crack+**

Key Macros are used to create parameterized macros in any object of a project. COREF Description: A COREF macro is a way of referencing an existing internal entity. For example: you have a table of customers, with the internal entity customer. A customer is either a company or an employee of that company. A company is the one that has an address, a phone number, etc. It is the company that is a customer of the application. The customer of a company is its employee. This customer is linked with the company through a coref. COREF NAME Description: COREF NAME takes a reference name (string) as a parameter and gets the list of entities which have that reference name. EXAMPLE: In the example above, the reference name would be "company", and the result will be a list of companies. EXAMPLE: In the example above, the reference name would be "company", and the result will be a list of companies. COREF EXAMPLE Description: COREF EXAMPLE takes a reference name (string) as a parameter and gets the list of entities which have that reference name. EXAMPLE: In the example above, the reference name would be "company", and the result will be a list of companies. EXAMPLE: In the example above, the reference name would be "company", and the result will be a list of companies. COREF WHERE Description: COREF WHERE takes a reference name (string) as a parameter and gets the list of entities which have that reference name and are in the current context. EXAMPLE: In the example above, the reference name would be "company", and the result will be a list of companies. EXAMPLE: In the example above, the reference name would be "company", and the result will be a list of companies. COREF LASTEXAMPLE Description: COREF LASTEXAMPLE takes a reference name (string) as a parameter and gets the list of entities which have that reference name and are in the current context. EXAMPLE: In the example above, the reference name would be "company", and the result will be a list of companies. EXAMPLE: In the example above, the reference name would be "company", and the result will be a list of companies. COREF EXPANDDescription: 1d6a3396d6

#### **Simple Solver**

1. General 1.1 Description The application is designed to be used by anyone who needs to generate or analyze Boolean equations. It consists of two main tools: the input and output windows. In the input window, you can write equations in any logical form. The output window contains a well-organized list of output information with the ability to choose what kind of information you want to know. Simple Solver can generate four design tools to analyze Boolean equations. They are: Boolean Minimizer, Logic Designer (Draw or Auto), Logic Simulator, Permutation Generator. Additionally, it has an output generator, which will convert Boolean expressions to a specific format. 1.2 General notes Some simple structures of the application's toolbar are as follows: Input / Output: the main windows of the application. Edit / Create / Help: these buttons are used to create, edit and open the help file. Tools: Tool buttons are used to perform various functions in the application. Scrolling / Language: These buttons are used to change the logical equation format and the language used in the input window. Full Screen / Zoom / Batch mode: These buttons are used to switch to a full screen mode, zoom in, and launch the batch mode. 1.3 Application versions Version 1.0.0 1.1 BETA Version 1.1.0 1.2 Production Version 1.2.0 1.3 Feedback Simple Solver is a program that provides a user-friendly environment for creating and verifying Boolean equations. It primarily concerns students who deal with computer science, along with other users who work in this domain. The interface of the application is based on a standard window with a wellorganized layout. The concept is fairly simple: all you have to do is write equations in the input window and press a button to view output data. Simple Solver supplies users with fours design utilities to solving equations - Boolean, Synthesis, Permutation and Random Number. Thus, you can select between Boolean Minimizer, Logic Designer (Draw or Auto), Logic Simulator, Permutation Generator and Random Generator modes. For example, regarding the output options of Boolean Minimizer, you may select which information type you want to know, such as comment lines, input Boolean equations or truth tables, the complete truth table, the minimized version of the input equation or truth table, minterms, a minimized truth table in PLA (Programmable Logic Array),

#### **What's New In?**

Simplifying and verifying Boolean equations has become a very complicated task. Users often have to use complicated tools to create, solve and analyse their equations. Simple Solver solves all those tasks, and simplifies a Boolean equation to the minimum. The program helps users find the minimum terms of the equation. If the equation does not have a minimum term, users can add necessary terms to the equation to make it minimum. This program has user friendly interfaces for solving and verifying Boolean equations. Users can design and analyze their equations easily by inputting Boolean equations. Simple Solver offers users many different operations in solving and verifying Boolean equations. Applications 1. Developing and verifying Boolean equations (more...)(more...) 2. Boolean Minimization 3. Boolean Design 4. Boolean Simulation 5. Input Data Generator 6. Output Data Generator 7. From Truth Table to Minimal System 8. Symmetry and Generating the Mirror Image of a Circuit 9. Variable Assignment 10. Linear Equations 11. Logic Design 12. Reverse Logic Analysis 13. Review of Logic Design and Simulation 14. Boolean Proof 15. Minimization of Combinatorial Equations 16. Inverter 17. Logical Equations 18. Minimization of Combinatorial Equations 19. Logic Design 20. Solving Prefix Logic Equations 21. Finite State Machine 22. Minimization of Combination and Subset Equations 23. Logic Design 24. Minimization of System of Equations 25. Logic Design 26. Minimization of Subset Equations 27. Logic Design 28. Minimization of Set Equations 29. Logic Design 30. Minimization of a System of Equations 31. Logic Design 32. Minimization of a Set Equations 33. Logic Design 34. Minimization of Combination Equations 35. Logic Design 36. Minimization of Boolean Equations 37. Circuit Analysis 38. Logic Simulator 39. Circuit Simulation 40. Circuit Analysis 41. Logic Designer 42. Circuit Simulation 43. Review

of Logic Design and Simulation 44. Linear Equations 45. Logic Design 46. Feedback Logic 47. Linear Logic 48. Feedback Logic 49. Linear Logic 50. Feedback Logic 51. Logic Designer 52. Truth Table Convertor 53. Input Data Generator 54. Output Data Generator 55. Random Generator 56. Logic Simulator 57. Feedback Logic 58. Circuit Analysis 59. Linear Equations 60. Logic Designer 61. Feed Forward Logic 62. Linear Logic 63. Feedback Logic 64. Logic Designer 65. Feedback Logic 66. Logic Designer 67. Linear Equations 68. Logic Designer 69. Feedback Logic 70.

### **System Requirements For Simple Solver:**

OS: Microsoft Windows 7 64-bit, Windows 8 64-bit, Windows 10 64-bit, Windows 7 32-bit, Windows 8 32-bit, Windows 10 32-bit, Windows 8.1 32-bit, Windows 8.1 64-bit, Windows 8 32-bit, Windows 8.1 32-bit, Windows 7 32-bit, Windows 7 64-bit, Windows 10 32-bit, Windows 10 64-bit Processor: Intel Core i5-2500K 2.5 GHz / AMD Phenom II X4 945 BE

<https://lobenicare.com/light-password-generator-crack-activation-key-pc-windows-2022/> <https://koshmo.com/wp-content/uploads/2022/06/marklath.pdf> <https://freestyleamerica.com/?p=16296> <https://livesound.store/the-shortcut-mozilla-firefox-crack-free/> <http://s3.amazonaws.com/videoondemand-source-8vbop216albp/wp-content/uploads/2022/06/07032307/sopwini.pdf> <http://buyzionpark.com/?p=3451> [https://popstay.info/upload/files/2022/06/GaBjb91xdkBUwYsPdnaG\\_07\\_90cc2a1441bda7ee8ad6759fa87d9543\\_file.pdf](https://popstay.info/upload/files/2022/06/GaBjb91xdkBUwYsPdnaG_07_90cc2a1441bda7ee8ad6759fa87d9543_file.pdf) <https://blackbeargoaly.com/?p=6413> [https://mondetectiveimmobilier.com/wp-content/uploads/2022/06/Apache\\_Tomcat.pdf](https://mondetectiveimmobilier.com/wp-content/uploads/2022/06/Apache_Tomcat.pdf) <https://sjbparishnaacp.org/2022/06/06/badak-for-mobile-win-mac/> <http://www.perfectlifestyle.info/inactive-shut-down-control-for-ms-access-crack-activation-x64-latest/> <https://www.beaches-lakesides.com/realestate/picfx-crack-full-product-key-download/> <https://prachiudyog.com/index.php/2022/06/07/aacgain-crack-license-keygen-free-pc-windows/> [https://trefleassurances.fr/wp-content/uploads/2022/06/Overthecable\\_Updater.pdf](https://trefleassurances.fr/wp-content/uploads/2022/06/Overthecable_Updater.pdf) <https://www.repaintitalia.it/roloflex-personal-crack-activation-key-free-download-win-mac/> [https://bhatimindcare.com/wp-content/uploads/2022/06/Alarm\\_Clock.pdf](https://bhatimindcare.com/wp-content/uploads/2022/06/Alarm_Clock.pdf) [https://libertycentric.com/upload/files/2022/06/Ns9xXMzNnfrAPjVRV3ve\\_04\\_ca65ac74e878f3c00c928ceec60d5c7d\\_fi](https://libertycentric.com/upload/files/2022/06/Ns9xXMzNnfrAPjVRV3ve_04_ca65ac74e878f3c00c928ceec60d5c7d_file.pdf) [le.pdf](https://libertycentric.com/upload/files/2022/06/Ns9xXMzNnfrAPjVRV3ve_04_ca65ac74e878f3c00c928ceec60d5c7d_file.pdf) <https://biodenormandie.fr/photo-frames-decor-crack-torrent-activation-code/>

<http://scamfie.com/?p=8522>

[https://natsegal.com/wp-content/uploads/2022/06/Composer\\_Screensaver.pdf](https://natsegal.com/wp-content/uploads/2022/06/Composer_Screensaver.pdf)